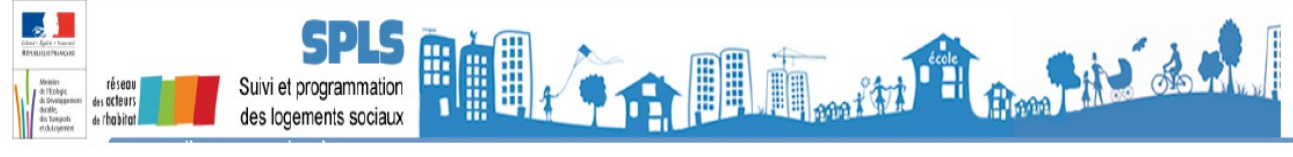

## **FICHE PRATIQUE N°06 "Le M.O. ne voit pas toutes les opérations"**

## **Question :**

Pourquoi le MO ne voit pas toutes les opérations le concernant ?

## **Réponse :**

Dans le cadre « programmation » de l'onglet « infos générales » du dossier la case « visible par le maître d'ouvrage » est décochée.

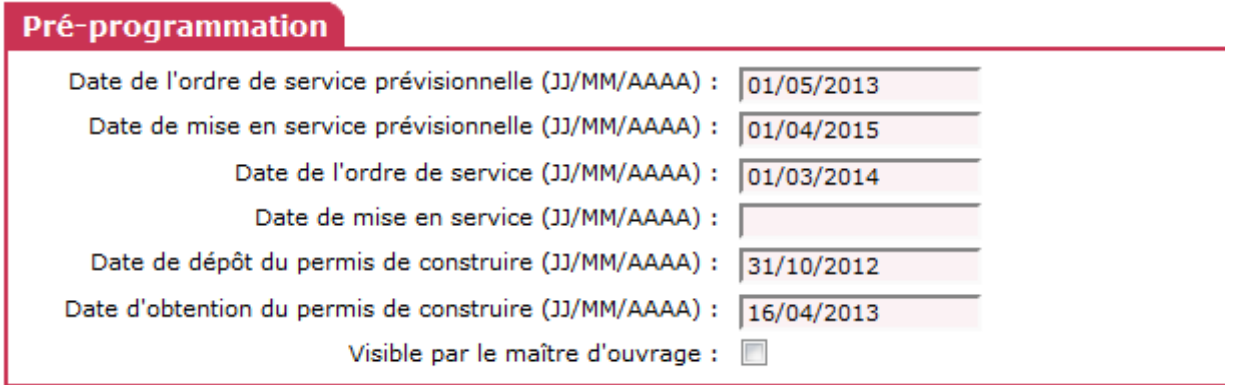

Le gestionnaire doit sur chaque dossier recocher cette case.

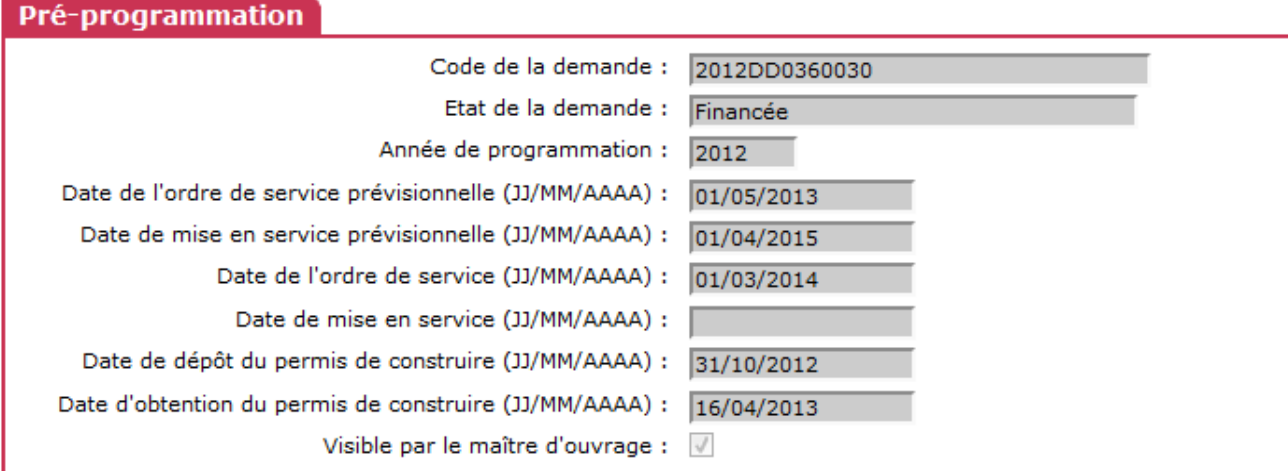